Volkstuindersvereniging Onze Vrije Tijd Kleine Schelluinsekade 9-11 4204 TZ Gorinchem www.volkstuinonzevrijetijd.nl

ank ING NL48INGB0002996650

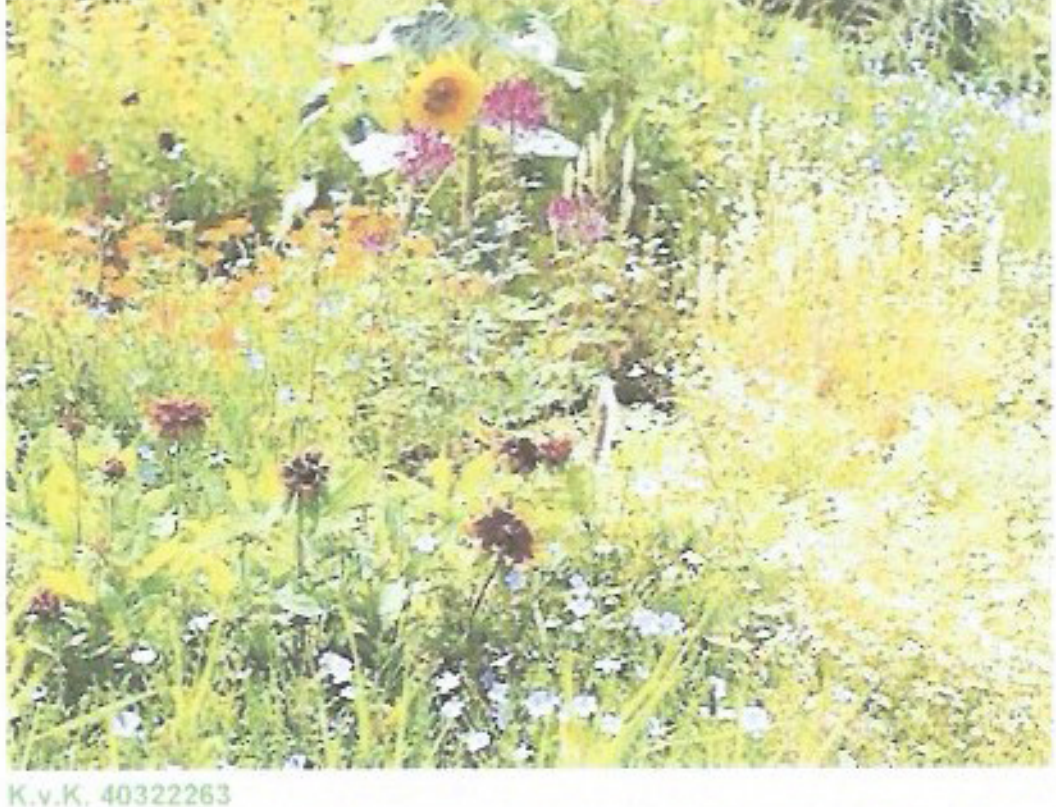

**Volkstuinvereniging Onze Vrije Tijd** te Gorinchem

# **Statuten**

#### **STATUTEN**

Artikel 1. Naam

De vereniging draagt de naam Volkstuindersvereniging "Onze Vrije Tijd". Artikel 2. Zetel

De vereniging is gevestigd te Gorinchem.

Artikel 3. Duur

De vereniging is opgericht op 4 juni negentienhonderd vijf en zestig en is aangegaan voor onbepaalde tijd.

- Artikel 4. Doel
- 1. De vereniging heeft ten doel het uitoefenen en bevorderen van het tuinieren als amateur in de ruimste zin des woords.
- 2. De vereniging tracht dit doel ondermeer te bereiken door:
	- a. het trachten te verkrijgen van geschikte terreinen bestemd voor volkstuinen, bij voorkeur met een permanent karakter:
	- b. het beheren van een of meerdere volkstuincomplexen;
	- c. het bevorderen van milieuvriendelijk tuinieren;
	- d. het geven van voorlichting en het organiseren van activiteiten, die het tuinieren als amateur betreffen;
	- e. het aankopen van zaden, planten en andere tuinbenodigdheden ten behoeve van haar leden:
	- f. het samenwerken met gelijkgerichte verenigingen, ook in andere gemeenten;
	- g. het uitgeven van een eigen verenigingsblad.

#### **LIDMAATSCHAP**

Artikel 5. Leden, kandidaatleden, leden van verdienste, ereleden, ondersteunende leden

- 1. Als lid kunnen worden toegelaten meerderjarige natuurlijke personen, aan wie naar het oordeel van het bestuur een tuin als in lid 2 bedoeld in ge-. bruik kan worden gegeven.
- 2. Ieder lid heeft recht op het gebruik van een door het bestuur aan hem aan te wijzen volkstuin.
- 3. Als kandidaatlid kunnen worden toegelaten meerderjarige natuurlijke personen die schriftelijk te kennen hebben gegeven een tuin bedoeld als in lid 2 in gebruik te willen nemen, maar voor wie nog geen tuin beschikbaar is.
- 4. Tot lid van verdienste kunnen worden benoemd leden, die zich voor de vereniging bijzonder verdienstelijk hebben gemaakt.
- 5. Tot erelid kunnen worden benoemd meerderjarige natuurlijke personen die zich voor de vereniging bijzonder verdienstelijk hebben gemaakt en die geen lid van de vereniging zijn.
- 6. Ondersteunende leden zijn natuurlijke- en rechtspersonen die de vereniging steunen met een jaarlijkse bijdrage zonder dat daaruit enige verplichting voortvloeit voor de vereniging.
- 7. In het huishoudelijk reglement kunnen verplichtingen aan leden, kandidaatleden, leden van verdienste, ereleden en ondersteunende leden worden opgelegd en kunnen hun rechten worden gegeven.
- 8. Slechts leden als bedoeld in lid 1 van dit artikel zijn leden in de zin der wet.

Artikel 6. Toelating

- 1. Het bestuur beslist omtrent de toelating van leden en / of kandidaatleden.
- 2. Indien het bestuur negatief beslist omtrent de toelating van een lid of kandidaatlid, kan de algemene vergadering alsnog tot toelating besluiten.
- 3. Ereleden en leden van verdienste worden benoemd door de algemene vergadering op voordracht van het bestuur. De algemene vergadering kan op voordracht van het bestuur een erelidmaatschap of een lidmaatschap van verdienste ontnemen.

 $-1-$ 

Artikel 7. Aanvang lidmaatschap

- 1. Het lidmaatschap vangt aan bij de toetreding tot de vereniging.
- 2. Het moment van toetreding moet blijken uit een door het bestuur schriftelijk verstrekte kennisgeving van toelating; toetreding is niet eerder mogelijk dan na ondertekening van een huurovereenkomst voor de huur van een tuin.
- Artikel 8. Einde lidmaatschap
- 1. Het lidmaatschap eindigt:
	- a. door overlijden van het lid;
	- b. door opzegging door het lid;
	- c. door opzegging namens de vereniging;
	- d. door ontzetting.
- 2. Bij overlijden kan het lidmaatschap desgewenst overgaan op de echtgeno(o)t(e), partner (mits geregistreerd op een door het bestuur bij te houden lijst) of een van de wettelijke erfgenamen in de eerste graad of een stiefkind, mits aan het gestelde in artikel 5 lid 1 wordt voldaan en mits betrokkene bij een andere volkstuindersvereniging niet uit het lidmaatschap is ontzet.
- 3. Opzegging door het lid kan tegen het einde van het verenigingsjaar en met inachtneming van een opzegtermijn van twee maanden schriftelijk geschieden aan het bestuur. In bijzondere gevallen kan het bestuur ten gunste van het lid hiervan afwijken.
- 4. Opzegging namens de vereniging kan geschieden, mits met goedkeuring van de algemene vergadering, tegen het einde van het verenigingsjaar met inachtneming van een opzegtermijn van twee maanden en mits schriftelijk door het bestuur aan lid lid bekend gemaakt wanneer:
	- a. een lid heeft opgehouden aan de vereisten door de statuten voor het lidmaatschap gesteld te voldoen en
	- b. wanneer redelijkerwijs van de vereniging niet gevraagd kan worden het lidmaatschap te laten voortduren.
- 5. Een lid kan zijn lidmaatschap met onmiddellijke ingang opzeggen binnen een maand, nadat een besluit, waarbij zijn rechten zijn beperkt of zijn verplichtingen zijn verzwaard, hem is bekend geworden of is meegedeeld. Het besluit is alsdan niet op hem van toepassing. Vorenstaande geldt niet indien geldelijke rechten zijn beperkt of geldelijke verplichtingen zijn verzwaard.
- 6. Ontzetting kan worden uitgesproken door het bestuur wanneer een lid: a. handelt in strijd met de statuten, reglementen of besluiten van de vereniging of
	- b. de vereniging opzettelijk benadeelt.

7. Het bestuur zal niet eerder tot ontzetting besluiten, dan nadat het lid in gebreke is gesteld en in de gelegenheid is gesteld binnen veertien dagen alsnog aan zijn verplichtingen te voldoen.

- 8. a. Bij ontzetting uit het lidmaatschap zal het betrokken lid ten spoedigste ( in elk geval binnen een week), nadat het bestuur tot ontzetting heeft besloten, schriftelijk van het besluit, met opgave van redenen, in kennis worden gesteld.
	- b. Binnen een maand na ontvangst van de kennisgeving van het besluit tot ontzetting staat voor het betrokken lid beroep open op de algemene vergadering. Maakt het lid gebruik van zijn recht op beroep dan is het bestuur verplicht een algemene vergadering uit te schrijven, die zal worden gehouden binnen een maand na ontvangst van het beroepschrift. Wordt hieraan binnen de gestelde termijn niet voldaan, dan vervalt de ontzetting.

Gedurende de beroepstermijn en hangende het beroep is het lid geschorst. Gedurende de schorsingstermijn kan het betrokken lid geen van zijn lidmaatschapsrechten uitoefenen. De lidmaatschapsverplichtingen van het betrokken lid blijven tijdens de schorsing onverminderd bestaan, met uitzondering van die verplichtingen die rechtstreeks verband houden met de lidmaatschapsrechten.

 $-2-$ 

#### GELDMIDDELEN

Artikel 9.

- De geldmiddelen worden gevormd door:
- a. inleggelden ;
- b. contributie :
- c. huuropbrengsten voor het in gebruik geven van tuinen:
- d. boetes:
- e. gekweekte relite:
- f. toevallige baten.

#### JAARLIJKSE CONTRIBUTIE EN ANDERE VERPLICHTINGEN

Artikel 10.

- 1. De Leden en de kandidaatleden zijn verplicht tot het betalen van een jaarlijkse contributie, zoals die door de algemene vergadering is vastgesteld.
- 2. Op grond van sociale indicatie is het bestuur bevoegd, maar niet verplicht. in naar haar oordeel noodzakelijke gevallen gehele of gedeeltelijke ontheffing van de verplichting tot het betalen van de jaarlijkse contributie te verlenen.
- 3. Hoogte en karakter van de jaarlijkse contributie alsmede van de inleggelden, worden jaarlijks in de algemene vergadering vastgesteld.
- 4. De leden zijn jaarlijks verplicht tot het betalen van huur wegens het gebruik van de hun toegewezen tuin, zoals deze door de algemene vergadering is vastgesteld. De hoogte van deze vergoeding kan per tuin verschillen.
- 5. De leden zijn verplicht de hun in gebruik aangewezen tuin goed en regelmatig te onderhouden.

## VERENIGINGSJAAR

Artikel 11.

Het verenigingsjaar loopt van een januari tot en met een en dertig december. HET BESTUUR

#### Artikel 12. Benoeming, schorsing, ontslag

- I. Het bestuur van de vereniging wordt door de algemene vergadering uit de leden benoemd.
- 2. Het bestuur van de vereniging bestaat uit tenminste drie leden.
- 3. De bestuursleden worden gekozen voor de tijd van drie jaar.
- 4. De voorzitter wordt in functie gekozen; de andere functies worden door het bestuur onderling verdeeld.
- 5. Elk bestuurslid treedt af, volgens een door het bestuur op te maken rooster van aftreding. Het aftredende bestuurslid is terstond herkiesbaar. Wie in een tussentijdse vacature wordt benoemd, neemt op het rooster de plaats in van zijn voorganger.
- 6. De benoeming van bestuursleden geschiedt zo mogelijk uit meer kandidaten dan er vacatures in het bestuur zijn. De benoeming geschiedt uit een voordracht van het bestuur en / of uit een voordracht van tenminste drie leden, uiterlijk zeven dagen võõr de ledenvergadering in te dienen.
- 7. Een bestuurslid kan, ook al is hij voor een bepaalde tijd benoemd, altijd door het bestuur tot de eerstkomende algemene vergadering worden geschorst indien:
	- a. hij in strijd met de Wet (ondermeer Boek 2 Burgerlijk Wetboek- artikelen 1 tot en met 52), de statuten, reglementen en / of besluiten van de vereniging handelt;
	- b. hij de belangen van de vereniging niet naar behoren behartigt.

In de eerstvolgende algemene vergadering waarvoor dit nog in de oproep kan worden vermeld, wordt een voorstel tot ontslag of tot verlenging van de schorsing van het betrokken bestuurslid geagendeerd. Deze vergadering dient binnen een maand na het uitspreken van de schorsing te worden gehouden.

 $-3-$ 

- 8. Eeen bestuurslid kan, ook al is hij voor een bepaalde tijd benoemd, altijd door de algemene vergadering worden ontslagen of geschorst.
- 9. Het bestuurslid dat is ontslagen dan wel geschorst casu quo zijn functie heeft neergelegd is verplicht de administratieve bescheiden en verdere eigendommen van de vereniging, die hij in zijn bezit heeft, binnen veertien dagen over te dragen aan een door het bestuur aan te wijzen bestuurslid.
- 10 Het bestuurslidmaatschap eindigt met onmiddellijke ingang: a. bij overlijden van het bestuurslid;
- b. bij beeindiging van het verenigingslidmaatschap van het bestuurslid.
- Artikel 13. Taak en bevoegdheden
- 1. Het bestuur is belast met het besturen van de vereniging behoudens die beperkingen, die in de statuten worden vermeld.
- 2. Uit het bestuur wordt het dagelijks bestuur gevormd betaande uit de voorzitter, secretaris en penningmeester. Aan het dagelijks bestuur is de dagelijkse leiding van de vereniging opgedragen.
- 3. Het bestuur is bevoegd onder zijn verantwoordelijkheid bepaalde onderdelen van zijn taak te doen uitvoeren door commissies die door het bestuur als zodanig worden benoemd, onder nadere goedkeuring van de algemene vergadering. Een omschrijving van de samenstelling en algemene bevoegdheden van commissies, waaronder ook begrepen de kascommissie, wordt in het huishoudelijk reglement gegeven.
- 4. Het bestuur is, mits met goedkeuring van de algemene vergadering, bevoegd tot het sluiten van overeenkomsten inzake kopen, verkopen, verwerven, verhuren, vervreemden, huren of bezwaren van registergoederen; het sluiten van kredietovereenkomsten en het sluiten van overeenkomsten waarbij de vereniging zich als borg of hoofdelijk medeschuldenaar verbindt. Op het ontbreken van deze goedkeuring kan door en tegen derden geen beroep worden gedaan. In gebruik geven van volkstuinen van het eigen complex valt buiten het bepaalde in dit lid.
- 5. Het bestuur is bevoegd tot het opleggen van boetes en / of andere maatregelen, nadat de algemene vergadering het beleid dienaangaande heeft vastgesteld. Tegen deze boete of maatregel is beroep mogelijk op de algemene vergadering.
- 6. De taakstelling van bestuurders wordt nader geregeld in het huishoudelijk reglement.
- Artikel 14. Vertegenwoordiging
- 1. Het bestuur vertegenwoordigt de vereniging in en buiten rechte. Onverminderd deze bevoegdheid zijn ook twee gezamenlijk handelende leden van het dagelijks bestuur bevoegd tot het vertegenwoordigen van de vereniging.
- 2. Het bestuur kan besluiten tot de verle ning van volmacht aan een of meer bestuurders, alsook aan anderen, om de vereniging binnen de grenzen van die volmacht te vertegenwoordigen.

ALGEMENE VERGADERING

## Artikel 15 Algemeen

- 1. Aan de algemene vergadering komen alle bevoegdheden toe, die niet door de Wet of de statuten aan andere organen zijn opgedragen.
- 2. Jaarlijks, uiterlijk zes maanden na afloop van het verenigingsjaar, wordt een algemene vergadering ( jaarvergadering) gehouden. In deze algemene vergadering komen ondermeer aan de orde:
	- a. het jaarverslag over het door het bestuur in het afgelopen verenigingsjaar gevoerde beleid;
	- b. het jaarverslag over het gevoerde financiële beleid onder overlegging van balans en staat van baten en lasten;
	- c. het verslag van de kascommissie;
	- d. de benoeming van de kascommissie voor het volgende verenigingsjaar;
	- e. de begroting voor het nieuwe verenigingsjaar.

## Artikel 16. Toegang en stemrecht

1. Toegang tot de algemene vergadering hebben zowel de leden als de kandidaatleden, leden van verdienste, ereleden en ondersteunende leden, echter uitgezonderd het in de volgende zin bepaalde.

Geen toegang hebben leden, kandidaatleden, leden van verdienste, ereleden en ondersteunende leden, die geschorst zijn. Geschorste leden en geschorste kandidaatleden hebben toegang tot de vergadering tijdens het agendapunt waarin het besluit tot hun schorsing of ontzetting wordt behanderld en zijn bevoegd daarover het woord te voeren.

- 2. Ieder lid als bedoeld in artikel 5 lid 1 dat niet gescjorst is, heeft stemrecht en kan een stem uitbrengen.
- 3. Een lid als bedoeld in artikel 5 lid 1 dat niet geschorst is, kan zijn stem door een schriftelijk daartoe gemachtigd ander niet geschorst lid laten uitbrengen. Een lid kan slechts gemachtigde zijn van één ander lid.
- Artikel 17. Bijeenroeping
- 1. De Algemene vergaderingen worden bijeengeroepen door het bestuur. De oproeping geschiedt schriftelijk aan de adressen van de leden. De termijn voor oproeping bedraagt ten minste zeven dagen.
- 2. Algemene vergaderingen worden gehouden zo vaak het bestuur dit wenselijk vindt, met inachtneming van het bepaalde in artikel 15.
- 3. Voorts is het bestuur op schriftelijk met redenen omkleed verzoek van tenminste een zodanig aantal leden als bevoegd is tot het uitbrengen van een tiende gedeelte van de stemmen in de algemene vergadering, verplicht tot het bijeenroepen van een algemene vergadering op een termijn van niet langer dan vier weken na indiening van het verzoek. Indien aan het verzoek binnen veertien dagen geen gehoor wordt gegeven, kunnen de verzoekers zelf tot die bijeenroeping overgaan door oproeping overeenkomstig het gestelde onder lid ! van dit artikel dan wel bij advertentie in tenminste één veel gelezen dagblad in de gemeente waar de vereniging statuair is gevestigd. De verzoekers kunnen alsdan anderen dan bestuursleden belasten met de leiding van de vergadering en het opstellen van de notulen.
- Artikel 18. Voorzitterschap en notulen
- 1. De Algemene vergaderingen worden geleid door de voorzitter van het bestuur of zijn plaatsvervanger. Bij afwezigheid van de voorzitter en zijn plaatsvervanger treedt een van de andere bestuursleden- door het bestuur aan te. wijzen- als voorzitter op. Wordt ook op deze wijze niet in het voorzitterschap voorzien, dan voorziet de vergadering daarin zelf.
- 2. Van het verhandelde in elke vergadering worden door de secretaris of door een ander door het bestuur daartoe aangewezen persoon notulen gemaakt, die op de eerstvolgende vergadering ter goedkeuring worden voorgelegd en daarna door de voorzitter en de secretaris worden ondertekend.
- Artikel 19. Besluitvorming
- 1. Het tijdens de algemene vergadering uitgesproken oordeel van de voorzitter omtrent de uitslag van een stemming is beslissend. Hetzelfde geldt voor de inhoud van een genomen besluit, voorzover werd gestemd over een nietschriftelijk vastgelegd voorstel.
- 2. Wordt echter onmiddellijk na het uitspreken van het in het eerste lid bedoelde oordeel de juistheid daarvan betwist, dan vindt een nieuwe stemming plaats, wanneer de meerderheid van de vergadering of, indien de oorspronkelijke stemming niet hoofdelijk of schriftelijk geschiedde, een stemgerechtigde aanwezige dit verlangt. Door deze nieuwe stemming vervallen de rechtsgevolgen van de oorspronkelijke stemming.
- 3. Voorzover de statuten of de Wet niet anders bepalen, worden alle besluiten van de algemene vergadering genomen met volstrekte meerderheid van de uitgebrachte stemmen. Blanco stemmen worden beschouwd als niet te zijn uitgebracht.
- 4. Indien bij een verkiezing van personen niemand de volstrekte meerderheid heeft verkregen, heeft een tweede stemming plaats. Heeft alsdan weer niemand de volstrekte meerderheid verkregen, dan vinden net zolang herstemmingen plaats, totdat
	- a. één persoon de volstrekte meerderheid heeft verkregen of
	- b. tussen twee personen is gestemd en de stemmen staken. Bij gemelde herstemmingen (waaronder niet is begrepen de tweede stemming) wordt telkens gestemd tussen de personen, op wie bij de voorafgaande stemming is

 $-5-$ 

gestemd. Op de persoon, op wie bij die voorafgaande stemming het geringste aantal stemmen is uitgebracht, kunnen bij de daarop volgende nieuwe herstemming geen stemmen worden uitgebracht. Is bij die voorafgaande stemming het geringste aantal stemmen op meer dan één persoon uitgebracht, dan wordt door loting uitgemaakt, op wie van die personen bij de nieuwe stemming geen stemmen meer kunnen worden uitgebracht. Ingeval bij een stemming tussen twee personen de stemmen staken, beslist het lot wie van beiden is gekozen.

- 5. Indien de stemmen staken over een voorstel, dat niet betrekking heeft op de verkiezing van personen, dan is het voorstel verworpen.
- 6. Alle stemmingen geschieden mondeling, tenzij de voorzitter een schriftelijke stemming gewenst acht. Over personen wordt schriftelijk gestemd. Schriftelijke stemming geschiedt bij ongetekende, gesloten briefjes. Besluitvorming bij acclamatie is mogelijk, tenzij één of meer stemgerechtigden hoofdelijke stemming verlangen.
- 7. Een eenstemmig besluit van alle leden, ook al zijn deze niet in een vergadering bijeen, heeft, mits met voorkennis van het bestuur genomen, dezelfde kracht als een besluit van de algemene vergadering.
- 8. Zolang in een algemene vergadering alle leden aanwezig of vertegenwoordigd zijn, kunnen geldige besluiten worden genomen, mits met algemene stemmen, omtrent alle aan de orde komende onderwerpen - behalve een voorstel tot statutenwijziging of ontbinding- ook al heeft geen oproeping plaats gehad of is deze niet op de voorgeschreven wijze geschied of is enig ander voorschrift omtrent het oproepen en houden van vergaderingen of een daarmee verband houdende formaliteit niet in acht genomen. DE KASCOMMISSIE

Artikel 20

- 1. Indien artikel 48 lid 2 Boek 2 van het Burgerlijk Wetboek dit vereist, benoemt de algemene vergadering jaarlijks een kascommissie.
- 2. De kascommissie is samengesteld uit twee vaste leden en een reservelid, die door en uit de algemene vergadering worden gekozen en geen lid mogen zijn van het bestuur.
- 3. De commissie onderzoekt de balans en de staat van baten en lasten met de toelichting en brengt aan de algemene vergadering verslag uit van haar bevindingen. Het bestuur is verplicht de commissie alle door haar gevraagde informatie te verschaffen, haar desgewenst de kas en de waarden te tonen en inzage van de boeken en bescheiden van de vereniging te geven.
- 4. Het lidmaatschap van de kascommissie eindigt:
	- a. door overlijden van het lid;
	- b. door opzegging van zijn verenigingslidmaatschap;
	- c. door opzegging door het lid;
	- d. door ontslag door de algemene vergadering.
- 5. Bij beeindiging van het lidmaatschap neemt het reservelid zijn plaats in. De kascommissie blijft alsdan volledig bevoegd.
- 6. De leden en reserveleden zijn verplicht tot absolute geheimhouding van haar bevindingen en verschaffen slechts inlichtingen aan de algemene vergadering en het bestuur.
- 7. Nadere regelingen betreffende het functioneren van de kascommissie worden omschreven in het huishoudelijk reglement. STATUTENWIJZIGING

Artikel 21.

- 1. In de statuten van de vereniging kan geen verandering worden aangebracht, dan door een besluit van een algemene vergadering, waartoe is opgeroepen met de mededeling, dat aldaar wijziging van de statuten zal worden voorgesteld.
- 2. Zij die de oproeping tot de algemene vergadering ter behandeling van een voorstel tot statutenwijziging hebben gedaan, moeten ten minste zeven dagen voor de vergadering een afschrift van dat voorstel, waarin de voorgedragen wijziging woordelijk is opgenomen, op een daartoe geschikte plaats

voor de leden ter inzage leggen tot na afloop van de dag waarop de vergadering wordt gehouden. Bovendien wordt een afschrift als hiervoor bedoeld. aan alle Jeden toegezonden.

- 3. Een besluit tot statutenwijziging behoeft ten minste twee/derde van de uitgebrachte stemmen in een vergadering waarin tenminste twee/derde van de leden tegenwoordig of vertegenwoordigd is. Is niet twee/derde van de leden tegenwoordig of vertegenwoordigd, dan wordt een tweede vergadering bijeen geroepen, te houden ten minste vijftien dagen doch uiterlijk vier weken na de vorige vergadering, waarin over het voorstel zoals dat in de vorige vergadering aan de orde is geweest, ongeacht het aantal tegenwoordige of vertegenwoordigde leden, kan worden besloten, mits met een meerderheid van tenminste twee/derde van de uitgebrachte stemmen.
- 4. Een statutenwijziging treedt niet in werking dan nadat hiervan een notariële akte is opgemaakt. Voor het compareren bij het verlijden van de desbetreffende akte is ieder bestuurslid bevoegd.

# ONTBINDING

# Artikel 22.

- 1. De vereniging wordt ontbonden door een besluit van de algemene vergadering. na faillietverklaring door hetzij opheffing van het faillissement wegens de toestand van de boedel hetzij door insolventie, door het geheel ontbreken van leden of door de rechter in de gevallen die de wet bepaalt. Het bepaalde in de leden 1, 2 en 3 van artikel 21 is van overeenkomstige toepassing op een besluit tot ontbinding.
- 2. Tot het batig saldo na vereffening zijn gerechtigd degenen die ten tijde van het besluit tot ontbinding lid waren. Ieder hunner ontvangt een gelijk deel. Bij het besluit tot ontbinding kan echter ook een andere bestemming aan het batig saldo worden gegeven.
- 3. Het archief van de vereniging zal alsdan aan een door de algemene vergadering aan te wijzen natuurlijke - of rechtspersoon ter bewaring worden aangeboden.

#### HUISHOUDELIJK REGLEMENT

Artikel 23

- 1. De algemene vergadering zal een huishoudelijk reglement vaststellen.
- 2. Het huishoudelijk reglement mag niet in strijd met de Wet zijn, ook waar die geen dwingend recht bevat, noch met de statuten.

## SLOTBEPALINGEN

Artikel 24.

- 1. In bestuurs-, commissie- of algemene vergaderingen kunnen geen besluiten worden genomen of stemmingen worden gehouden over punten die niet in de agenda der vergadering vermeld zijn, zulks met uitzondering van het bepaalde in artikel 19 lid 8.
- 2. Beslissingen in alle zaken waarin bij wet, statuten of huishoudelijk reglement nie! is voorzien, berusten, behoudens de verantwoording aan de algemene vergadering, bij het bestuur.

Aldus vastgesteld door de Algemene Ledenvergadering dd. 7 maart 1994.

Het bestuur: voorzitter: I.F. Mollema J.A.v.d.Gaag-Teuling secretaris: penningmeester: J. Both commissarissen:A. den Boef, J. Erkelens, H. Hinke en J. Knoop

 $-7-$